**Adobe Photoshop 7.0.0 Full Version for Windows 8.1 Is...**

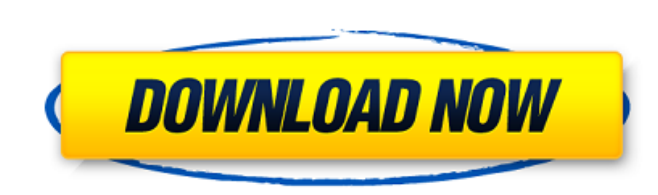

# **Adobe Photoshop 7.0 Free Software Download Full Version For Windows 7 Crack Registration Code [Mac/Win]**

What Is Photoshop? It's an Adobe product that was originally called PhotoShop and first released in 1992. It was designed by Thomas Knoll as an "advanced image editing program for making retouching and composite images. Th tool designed for image editing. Since its release, Photoshop has become the de facto standard for image editing. It also offers the tools to manipulate pixels directly, something not many other programs do. The name comes The name changed in 1999 to Photoshop Design Suite when the company revamped the program. In 2002, it was shortened again to Photoshop. Adobe didn't come up with the name "Photoshop." The company that created the name was Macromedia before it was bought by Adobe. PhotoShop used to be a registered trademark owned by the company that created it. It's usually said that an image is "Photoshopped" when it has been altered in Photoshop because th Adobe's own marketers call the term the image editor, or Adobe Photoshop. The term the company uses internally is photomerge. Photoshop also has a platform that enables it to run as a printer driver. That's a library for p Photoshop is the "photoshops." It used to be an official term used by Adobe as part of its suite of programs. It doesn't usually refer to a specific application, but a suite of products. It's the same word used for the App off and created Photoshop Elements. The company is still using that term to refer to the total collection of its products, including Photoshop and Photoshop Elements. Adobe's terms are consistent. The company has made the Today's average person doesn't buy Photoshop

#### **Adobe Photoshop 7.0 Free Software Download Full Version For Windows 7 Crack + Patch With Serial Key Latest**

The latter is really not a problem at all, though — Photoshop Elements comes with a simple user interface that includes some features that most professional Photoshop users will not need. In fact, the latter is really a pr professional Photoshop users will not need. In fact, most of the features of Photoshop Elements are completely redundant of what's in the most feature-rich version of Photoshop. This is mostly true because Photoshop Elemen need a very basic photo editor. That said, it's still a great feature-packed software with a few missing features. We'll explore what Photoshop Elements actually is, what it can do, and how to get the best out of it. We'll Different From Photoshop? Over the years, Photoshop has become increasingly popular and more advanced. This advancement has come with a very steep price tag. Recently, Adobe has released Photoshop Elements, a free alternat photo-management software. But it also has a simpler user interface, fewer options, and some features that are not available in the professional version. The latter is a really not a problem at all, though - Photoshop Elem need. In fact, most of the features of Photoshop Elements are completely redundant of what's in the most feature-rich version of Photoshop. Elements is a good choice for people who want to edit images but just don't want t Photoshop Elements? When you open Photoshop Elements, it will be automatically selected as the default graphics software. However, you can easily switch back to Photoshop by right-clicking on the icon that is located in th double-clicking the Photoshop file icon. A basic introduction to Photoshop Elements might be a good idea for beginners who are new to graphic design. Photoshop Elements simplifies the process of changing 05a79cecff

# **Adobe Photoshop 7.0 Free Software Download Full Version For Windows 7 Activator Free Download X64**

Q: How can I create a PHP new module for a Magento webshop? I have a Magento webshop and would like to implement some new functionality, but I'm not sure how I would go about this and how different it is to creating a "cus and to allow me to organize that file in folders (just like on your local files). The file should be available at a later time with the possibility of checking modifications to the file. I would also like to have some sort required functionality for adding a product to the webshop, but since I'm fairly new to Magento, I do not know where to start. From what I know it should be possible to somehow "create" a new class in the same way you do i class and use it like a normal module? Regards, Tommaso A: I recommend creating a new module for it: - Install the Magento module generator: - Install the extension: - Now install your module (add a row to database table) directory. - Fill in the code of your new functionnalities - Test if all works as expected, then add some database tables (i.e. manually). Now test again and check if everything works as expected. Maybe you should ask your messages I've received on the site and the latest news from The CafeMom Team.By signing up, you certify that you are female and accept the Terms of Service and have read the Privacy Policy. Cousin asks

#### **What's New In?**

import Chainable from '../../Chainable'; import { isFunction } from '../../utils/TypeChecker'; import \* as tl from 'azure-pipelines-task-lib/task'; import { ProcessEnvironment } from '../../Environment'; import { IPostBuil '../../utils/isEmpty'; export class BuildArtifacts extends Chainable { private process: any; constructor(process: any, environment: tl.TaskEnvironment) { super(environment); this.process = process; } public getArchivePath( return this.process.env['BUILD\_ARTIFACTS\_ARTIFACT\_LOCATION']; } public getConfiguration(): tl.IBuildResult { return this.process.env.BUILD\_RESULT; } public getFailure(): tl.IBuildResult { return this.process.env.BUILD\_FAIL this.process.env['BUILD\_FAILURE\_DESCRIPTION']; } public getFirstFailure(): tl.IBuildResult { return this.getFailure(); } public getWarning(): tl.IBuildResult { return this.process.env['BUILD\_WARNING']; } public getWarningM

### **System Requirements:**

Minimum: OS: Windows XP SP2, Windows Vista or Windows 7 CPU: Core 2 Duo, Quad or Phenom II x4, or similar 64-bit CPU RAM: 4 GB HDD: 3 GB available space GPU: NVIDIA GeForce GTX 560 or ATI Radeon HD 5870 DirectX: Version 10 Notes: You can download the latest version of the game from the official website. for more information about installing

[http://www.ourgemcodes.com/wp-content/uploads/2022/06/download\\_adobe\\_photoshop\\_cs6\\_windows\\_7\\_32\\_bit.pdf](http://www.ourgemcodes.com/wp-content/uploads/2022/06/download_adobe_photoshop_cs6_windows_7_32_bit.pdf) <https://www.sartorishotel.it/20-smoke-brushes-free-download/>

<http://op-immobilien.de/?p=7196> [https://gardensland.com/wp-content/uploads/2022/06/adobe\\_photoshop\\_download\\_iso.pdf](https://gardensland.com/wp-content/uploads/2022/06/adobe_photoshop_download_iso.pdf) <https://www.careerfirst.lk/sites/default/files/webform/cv/saeengl133.pdf> <https://jeanben.com/photoshop-cc-2018-win-7-0-10/> <https://guiacertousa.com/wp-content/uploads/2022/07/zanname.pdf> <https://ferramentariasc.com/2022/07/01/photoshop-adobe-cs6-free-download/> <https://rei-pa.com/download-adobe-photoshop-cs6/> <https://cambodiaonlinemarket.com/wp-content/uploads/2022/07/dargar.pdf> <http://djolof-assurance.com/?p=22865> [https://www.indoshoot.com/wp-content/uploads/2022/07/photoshop\\_tamil\\_typing\\_software\\_free\\_download.pdf](https://www.indoshoot.com/wp-content/uploads/2022/07/photoshop_tamil_typing_software_free_download.pdf) <http://shkvarka.fun/?p=11171> <https://muslimvoice24.com/photoshop-cc-2021-23-2-2-325-free-download-for-windows-8/> [https://empleadental.cl/wp-content/uploads/2022/06/extract\\_plugin\\_for\\_photoshop\\_cs6\\_free\\_download.pdf](https://empleadental.cl/wp-content/uploads/2022/06/extract_plugin_for_photoshop_cs6_free_download.pdf) [https://black-affluence.com/social/upload/files/2022/07/Pg4lDrdO9AvtGO4W3yth\\_01\\_41ff46be56e6df2f08309b4e73a65964\\_file.pdf](https://black-affluence.com/social/upload/files/2022/07/Pg4lDrdO9AvtGO4W3yth_01_41ff46be56e6df2f08309b4e73a65964_file.pdf) [https://artsguide.ca/wp-content/uploads/2022/06/photoshop\\_cs6\\_winrar\\_download.pdf](https://artsguide.ca/wp-content/uploads/2022/06/photoshop_cs6_winrar_download.pdf) <http://www.essais-militaire.fr/en/system/files/webform/pawlxar31.pdf> <https://furrymonde.com/wp-content/uploads/2022/07/phioli.pdf>